# **ЭНЕРГОЭКСПЕРТ**

# **РАСЧЕТ потерь электрической энергии в сетях СНТСН «Маяк»**

Выполнил энергоэксперт Фирсов Александр Евгеньевич

*energoexpert@bk.ru Телефон 8-903-848-14-25 (ватсап, вайбер). Скайп: ЭНЕРГОЭКСПЕРТ Ютуб канал: «Энергоэксперт» Страничка в контакте: vk.com/enexpert ИНН: 525702933229 Свидетельство судебного эксперта НП «СОСЭ» № 946*

Нижний Новгород – 2023 г.

# **1. ОБЩАЯ ИНФОРМАЦИЯ.**

Расчет выполнен для определения потерь электрической энергии в электрических сетях садоводческого некоммерческого товарищества собственников недвижимости «Маяк», расположенного в Московской области (далее – СНТ) на участке сети от места установки прибора учета электрической энергии СНТ в трансформаторной подстанции до границ садовых участков.

Необходимость расчета обусловлена выполнением требований п. 149 Основных положений функционирования розничных рынков электрической энергии, утвержденных Постановлением Правительства Российской Федерации от 04.05.2012 года № 442 (далее – Основные положения), который гласит, что в случае заключения договора энергоснабжения гражданами, осуществляющими ведение садоводства или огородничества на земельных участках, расположенных в границах территории садоводства или огородничества, или иными правообладателями объектов недвижимости, расположенных в границах территории садоводства или огородничества, такие лица обязаны оплачивать часть потерь электрической энергии, возникающих в объектах электросетевого хозяйства, относящихся к имуществу общего пользования, расположенному в границах территории садоводства или огородничества, в адрес такого садоводческого или огороднического некоммерческого товарищества. При этом порядок расчета подлежащей оплате гражданами, осуществляющими ведение садоводства или огородничества на земельных участках, расположенных в границах территории садоводства или огородничества, или иными правообладателями объектов недвижимости, расположенных в границах территории садоводства или огородничества, части потерь электрической энергии, возникающих в объектах электросетевого хозяйства, относящегося к имуществу общего пользования, расположенному в границах территории садоводства или огородничества, должен быть одинаковым для всех граждан, осуществляющих ведение садоводства или огородничества на земельных участках, расположенных в границах территории садоводства или огородничества, или иных правообладателей объектов недвижимости, расположенных в границах территории садоводства или огородничества, вне зависимости от наличия договора энергоснабжения, заключенного в соответствии с настоящим документом между гражданами, осуществляющими ведение садоводства или огородничества на земельных участках, расположенных в границах территории садоводства или огородничества, или иными правообладателями объектов недвижимости, расположенных в границах территории садоводства или огородничества, и

гарантирующим поставщиком или энергосбытовой (энергоснабжающей) организацией.

Расчет потерь электроэнергии выполнен в соответствии с «Методикой расчета технологических потерь электроэнергии при ее передаче по электрическим сетям в базовом периоде», утвержденной приказом Минэнерго России от 30 декабря 2008 г. № 326, (зарегистрирован в Минюсте РФ 12 февраля 2009 г., регистрационный № 13314).

Технологические потери (расход) электроэнергии при ее передаче по электрическим сетям – это потери электроэнергии в линиях и оборудовании электрических сетей, обусловленные физическими процессами, происходящими при передаче электроэнергии, определяемые в соответствии с техническими характеристиками и режимами работы линий и оборудования.

Для расчета потерь вся сеть 0,4 кВ СНТ поделена на отдельные участки, которые имеют самостоятельные обособленные параметры сети. Структурная схема электрических сетей 0,4 кВ СНТ с разделением на участки указана в Приложении к настоящему расчету.

# **2. ФОРМУЛЫ РАСЧЕТА ПОТЕРЬ**

### **2.1. Объем потерь электроэнергии участка сети:**

$$
\Delta W = \Delta W \mathbf{n} + \Delta W \mathbf{n}, \, \kappa B \mathbf{T} \mathbf{q}, \qquad (1)
$$

где,

∆Wп – объем условно постоянных потерь электроэнергии участка сети, кВтч;

∆Wн – объем нагрузочных потерь электроэнергии участка сети, кВтч.

## **2.2. Объем условно постоянных потерь электроэнергии участка сети**

$$
\Delta W \pi = \Delta Wxx + \Delta Wyr + \Delta Wcv + \Delta Wrr, \, \kappa Brv,
$$
 (2)

где,

∆Wхх – объем потерь холостого хода силовых трансформаторов, кВтч; ∆Wут – объем потерь от токов утечки в изоляторах ВЛ-10 кВ, кВтч;

∆Wсч – объем потерь в счетчиках, кВтч;

∆Wтт – объем потерь в трансформаторах тока, кВтч;

Учитывая, что расчет не затрагивает потери в ВЛ-10 кВ и в силовом трансформаторе, то условно постоянные потери отсутствуют.

Тогда,

$$
\Delta W \pi = \Delta W c \Psi + \Delta W \pi, \ \kappa B \pi \Psi, \tag{3}
$$

### **2.3. Объем нагрузочных потерь электроэнергии участка сети:**

$$
\Delta W_H = \Delta W_{BJI} 0, 4, \, \kappa B_{T} \tag{4}
$$

где,

∆Wвл0,4 – нагрузочные потери электроэнергии в ВЛ-0,4 кВ, кВтч.

**2.3.1.** Нагрузочные потери электроэнергии в ВЛ-0,4 кВ:

$$
\Delta W_{\text{BJ}}(0,4=Kk\cdot\Delta P\text{cp}\cdot T\cdot K\varphi^2, \text{ }\kappa\text{Bru}\qquad \qquad (6)
$$

где,

Kk - коэффициент, учитывающий различие конфигураций графиков активной и реактивной мощности (принимается равным 0,99 о.е.);

∆Pср- нагрузочные потери мощности при средних за период нагрузках, кВт;

Т-число часов в базовом периоде, ч (8760 часов в год);

Kф² - квадрат коэффициента формы графика за базовый период, о.е.

Квадрат коэффициента формы графика за базовый период:

$$
K\phi^{2}=(1+2k_3)/3k_3,
$$
 (7)

где,

k3- коэффициент заполнения графика, (при отсутствии данных принимаем 0,5), о.е.

В данном расчете:

$$
K\phi^{2} = (1+2k_3)/3k_3 = (1+2\cdot 0, 5)/3\cdot 0, 5=1,333
$$

Нагрузочные потери мощности при средних за период нагрузках:

$$
\Delta \text{Pcp} = \text{N} \cdot \text{Icp}^2 \cdot \text{R} \cdot 10^{-3}, \text{ kBr}, \tag{8}
$$

где,

N- число фаз;

R - активное сопротивление, Ом;

Iср- среднее значение токовой нагрузки, А.

Активное сопротивление:

$$
R = r_0 \cdot L \cdot (1 + 0.004 \cdot (\theta - 20)) / n, \quad O_M,\tag{9}
$$

где,

 $r_0$  - удельное активное сопротивление, Ом, км.

n - количество параллельных цепей;

 $\theta$  - температура провода (при отсутствии данных принимается 20<sup>0</sup>).

С учетом допущений

$$
R = r_0 \cdot L, \quad \text{OM}, \tag{10}
$$

Среднее значение токовой нагрузки:

$$
Icp = W_0 / (\sqrt{N} \cdot Ucp \cdot T \cdot cos\phi), A. \tag{11}
$$

где,

сosϕ – коэффициент мощности;

Uср – эксплуатационное напряжение.

### **2.4. Объем потерь в относительных единицах:**

$$
\Delta W \pi (\%) = \Delta W \pi / (W_0 + \Delta W \pi) \cdot 100, \% \tag{5}
$$

где,

 $W_0$  – отпуск электроэнергии за базовый период, кВтч;

### **3. ОБЪЕМЫ ЭЛЕКТРОЭНЕРГИИ НА КАЖДОМ УЧАСТКЕ ЛИНИИ**

Отпуск электроэнергии за базовый период (2022 год), кВтч  $W_0 = 950,000$ Общее количество (потребителей) садовых участков, шт  $X = 430$ 

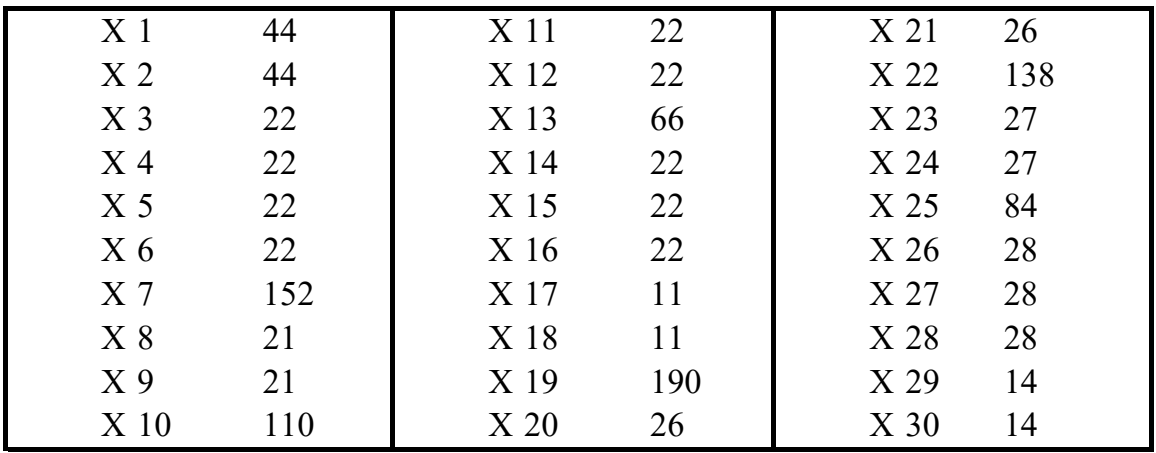

Кол-во садовых участков нагруженных на каждый участок линии, X, шт

Для упрощения расчета допускаем, что среднегодовые электрические нагрузки всех садовых участков равны.

Тогда нагрузка одного участка в год примерно равна:

 $Wy4 = W<sub>0</sub>/H =$  2209 kBT4

Следовательно, нагрузка каждой линии равна, кВтч

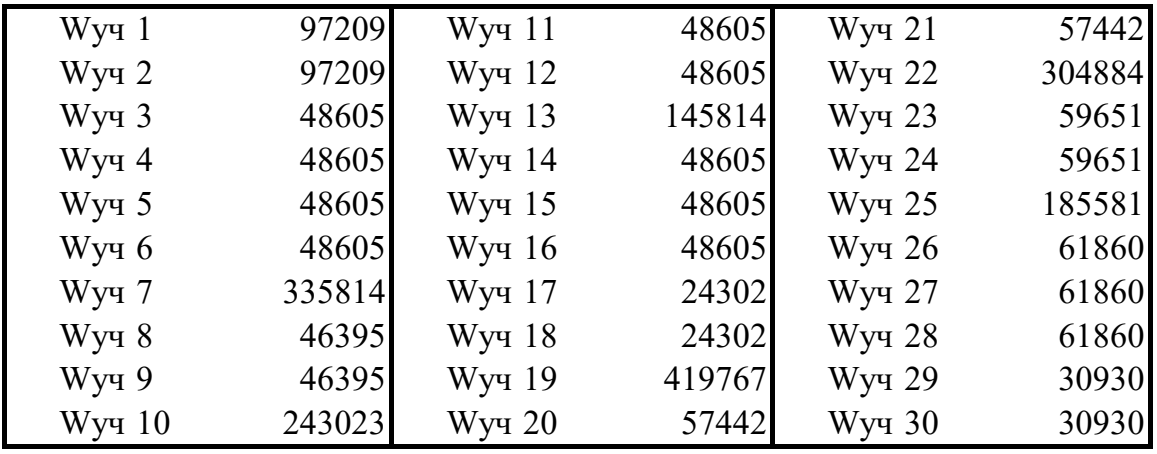

#### 4 РАСЧЕТ ПОТЕРЬ НА УЧАСТКЕ №  $\mathbf{1}$

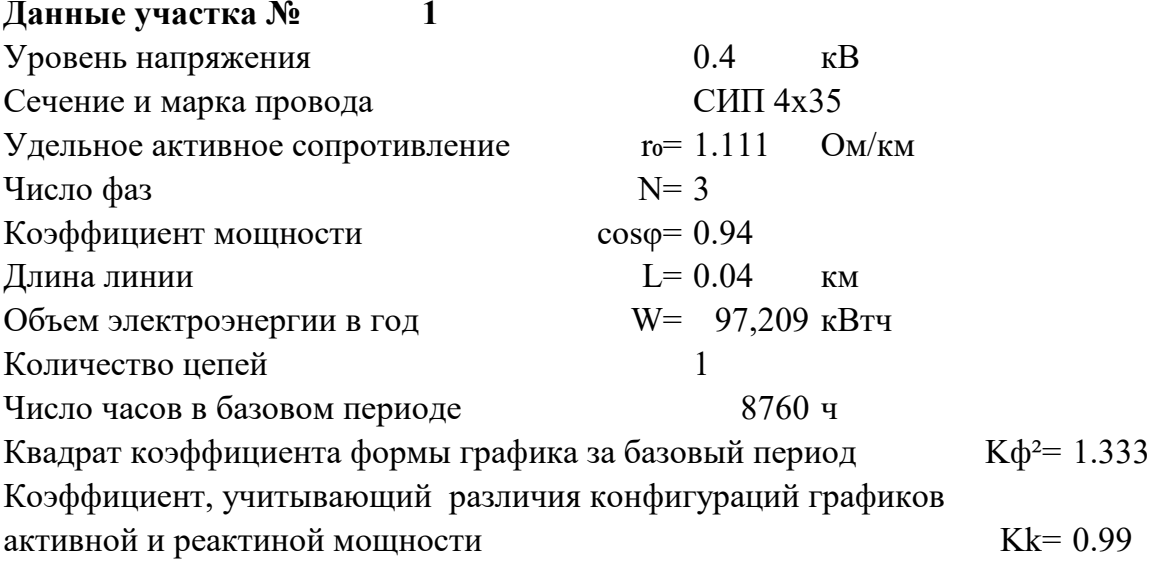

### Расчет участка №

Среднее значение токовой нагрузки участка линии  $Icp = W/(\sqrt{N \cdot Ucp \cdot T \cdot cos\phi}) = 17.039$  $\mathbf{A}$ Активное сопротивление линии  $R = r_0 L = 0.044$ Oм Нагрузочные потери мощности при средних за период нагрузках в линии  $\Delta$ Pcp = N·Icp<sup>2</sup>·R·10<sup>-3</sup> =  $0.0387$   $\rm kBr$ Нагрузочные потери электроэнергии в линии  $\Delta W$ yy = Kk· $\Delta P$ cp·T·K $\phi$ <sup>2</sup> = 447 кВтч

 $\mathbf{1}$ 

#### 5 РАСЧЕТ ПОТЕРЬ НА УЧАСТКЕ №  $\overline{2}$

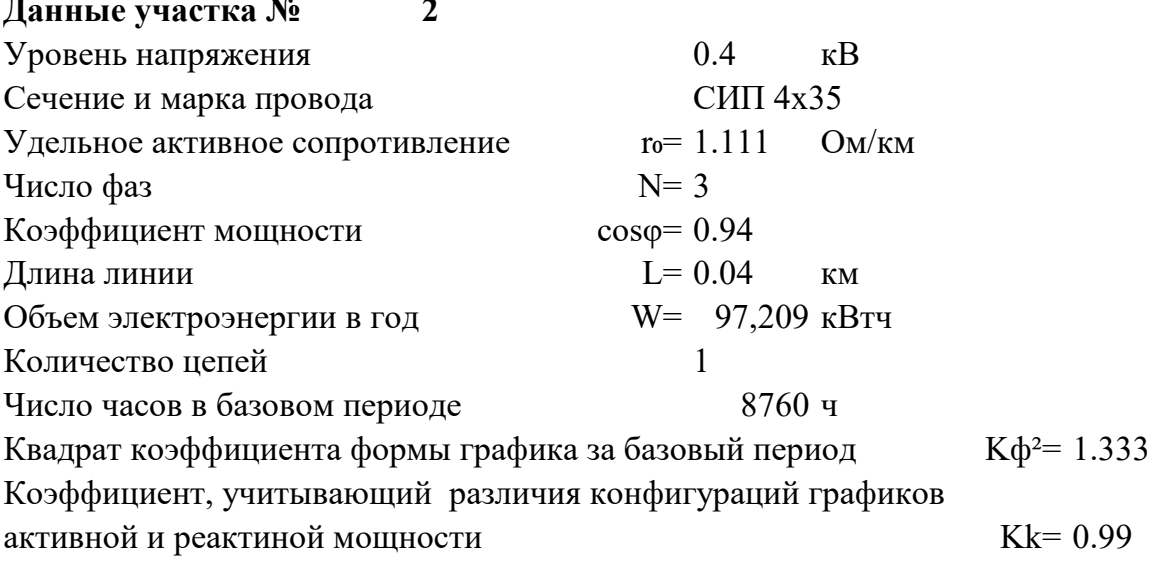

#### Расчет участка №  $\boldsymbol{2}$

Среднее значение токовой нагрузки участка линии  $Icp = W/(\sqrt{N \cdot Ucp \cdot T \cdot cos\phi}) = 17.039$  $\mathbf{A}$ Активное сопротивление линии  $R = r_0 L = 0.044$ Oм<sub>1</sub> Нагрузочные потери мощности при средних за период нагрузках в линии  $\Delta$ Pcp = N·Icp<sup>2</sup>·R·10<sup>-3</sup> =  $0.0387$  KBT Нагрузочные потери электроэнергии в линии  $\Delta W$ yy = Kk· $\Delta P$ cp·T·K $\phi$ <sup>2</sup> = 447 кВтч

#### 6 РАСЧЕТ ПОТЕРЬ НА УЧАСТКЕ №  $\mathbf{3}$

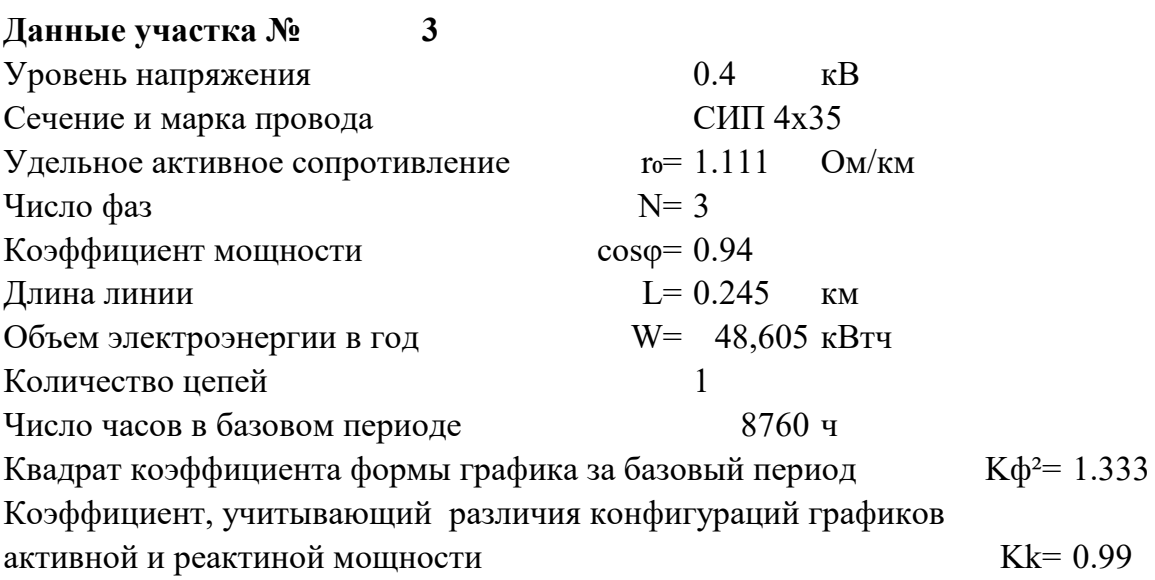

#### Расчет участка №  $\mathbf{3}$

Среднее значение токовой нагрузки участка линии  $Icp = W/(\sqrt{N} \cdot Ucp \cdot T \cdot cos\phi) = 8.520$  $\mathbf{A}$ Активное сопротивление линии  $R = r_0 L = 0.272$ Oм Нагрузочные потери мощности при средних за период нагрузках в линии  $\Delta \text{Pcp} = \text{N} \cdot \text{Icp}^2 \cdot \text{R} \cdot 10^{-3} =$  $0.0593$  KBT Нагрузочные потери электроэнергии в линии  $\Delta W$ yy = Kk· $\Delta P$ cp·T·K $\phi$ <sup>2</sup> = 685 кВтч

#### 7 РАСЧЕТ ПОТЕРЬ НА УЧАСТКЕ №  $\overline{\mathbf{4}}$

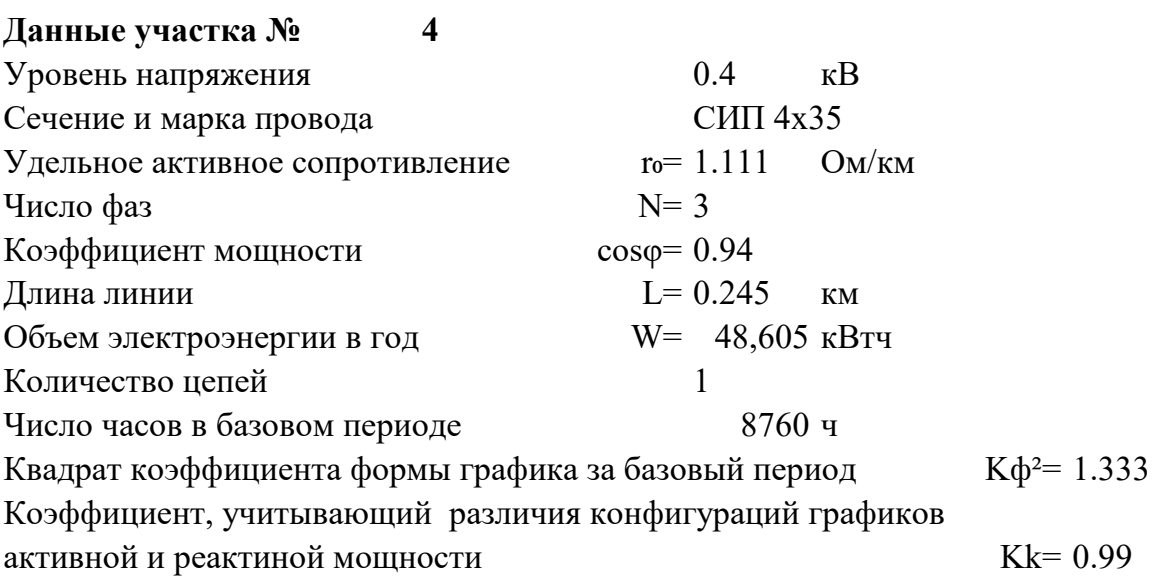

#### Расчет участка №  $\overline{\mathbf{4}}$

Среднее значение токовой нагрузки участка линии  $Icp = W/(\sqrt{N} \cdot Ucp \cdot T \cdot cos\phi) = 8.520$  $\mathbf{A}$ Активное сопротивление линии  $R = r_0 L = 0.272$ Oм Нагрузочные потери мощности при средних за период нагрузках в линии  $\Delta \text{Pcp} = \text{N} \cdot \text{Icp}^2 \cdot \text{R} \cdot 10^{-3} =$  $0.0593$  KBT Нагрузочные потери электроэнергии в линии  $\Delta W$ yy = Kk· $\Delta P$ cp·T·K $\phi$ <sup>2</sup> = 685 кВтч

#### 8 РАСЧЕТ ПОТЕРЬ НА УЧАСТКЕ №  $\overline{\mathbf{5}}$

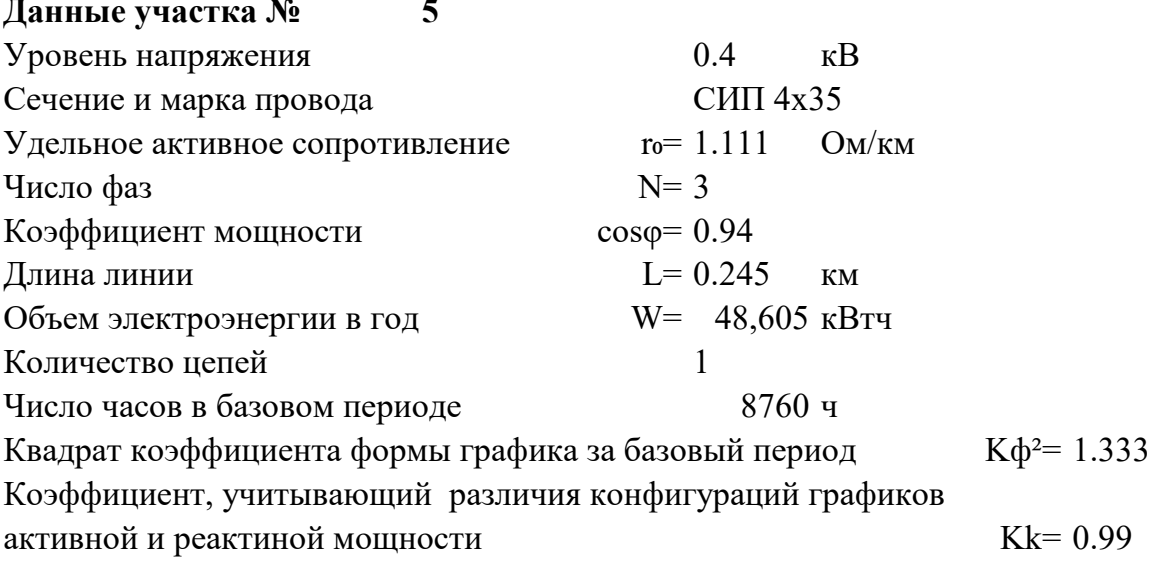

### Расчет участка №

Среднее значение токовой нагрузки участка линии  $Icp = W/(\sqrt{N} \cdot Ucp \cdot T \cdot cos\phi) = 8.520$  $\mathbf{A}$ Активное сопротивление линии  $R = r_0 L = 0.272$ **OM** Нагрузочные потери мощности при средних за период нагрузках в линии  $\Delta \text{Pcp} = \text{N} \cdot \text{Icp}^2 \cdot \text{R} \cdot 10^{-3} =$  $0.0593$  KBT Нагрузочные потери электроэнергии в линии  $\Delta W$ yy = Kk· $\Delta P$ cp·T·K $\phi$ <sup>2</sup> = 685 кВтч

5

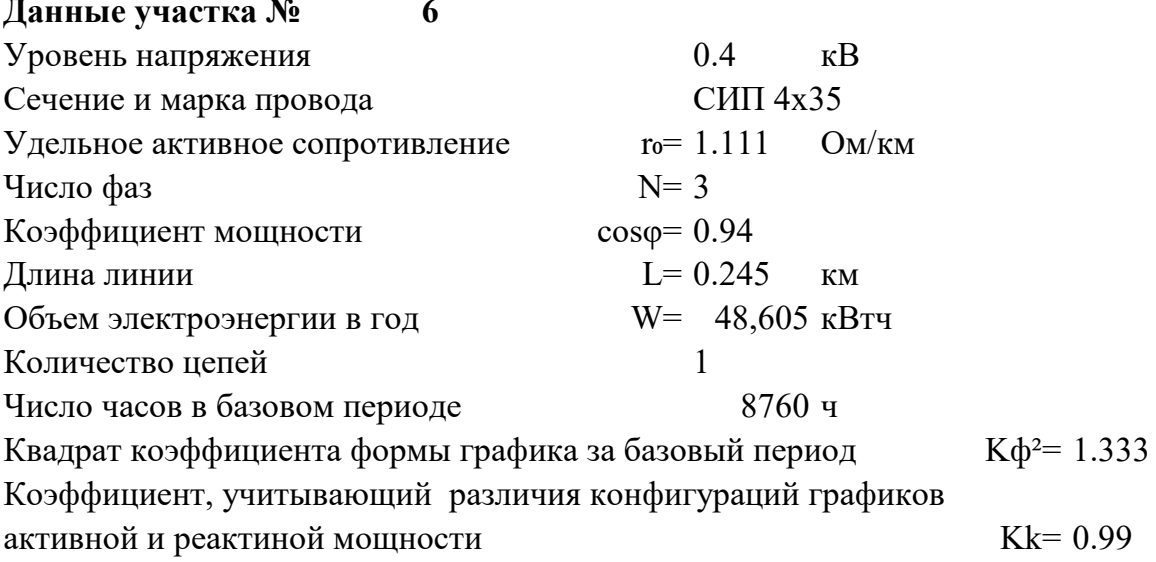

### Расчет участка №

Среднее значение токовой нагрузки участка линии  $Icp = W/(\sqrt{N} \cdot Ucp \cdot T \cdot cos\phi) = 8.520$  $\mathbf{A}$ Активное сопротивление линии  $R = r_0 L = 0.272$ Oм<sub>1</sub> Нагрузочные потери мощности при средних за период нагрузках в линии  $\Delta \text{Pcp} = \text{N} \cdot \text{Icp}^2 \cdot \text{R} \cdot 10^{-3} =$  $0.0593$  KBT Нагрузочные потери электроэнергии в линии  $\Delta W$ yy = Kk· $\Delta P$ cp·T·K $\phi$ <sup>2</sup> = 685 кВтч

6

#### 10 РАСЧЕТ ПОТЕРЬ НА УЧАСТКЕ №  $\overline{7}$

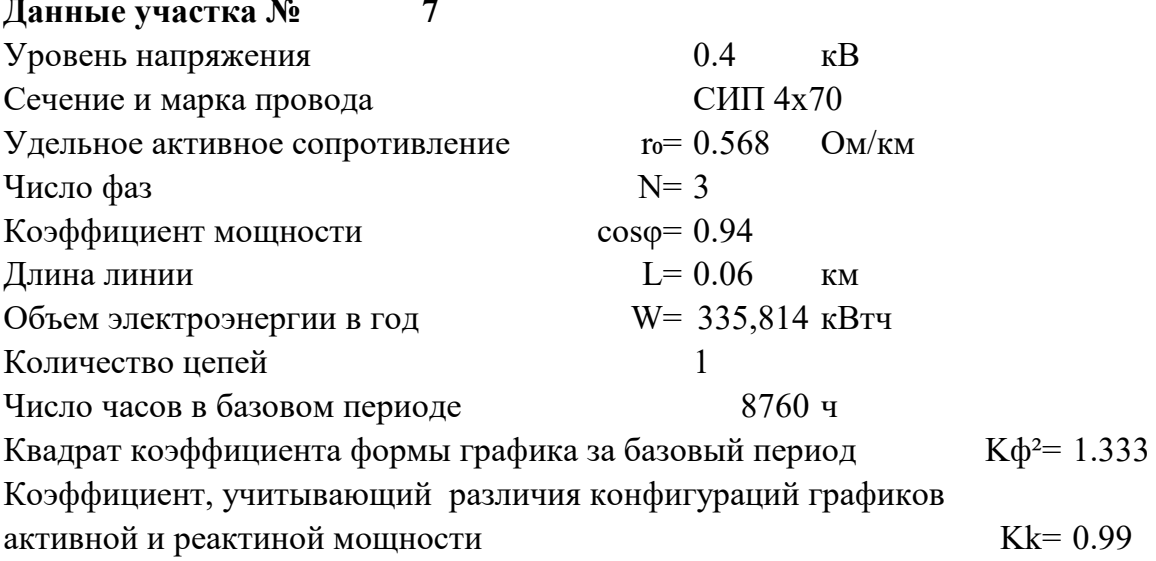

#### Расчет участка №  $\overline{7}$

Среднее значение токовой нагрузки участка линии  $Icp = W/(\sqrt{N} \cdot Ucp \cdot T \cdot cos\phi) = 58.864$  $\mathbf{A}$ Активное сопротивление линии  $R = r_0 L = 0.034$ Oм<sub>1</sub> Нагрузочные потери мощности при средних за период нагрузках в линии  $\Delta \text{Pcp} = N \cdot \text{Icp}^2 \cdot R \cdot 10^{-3} =$ 0.3543 кВт Нагрузочные потери электроэнергии в линии  $\Delta W$ yy = Kk· $\Delta P$ cp·T·K $\phi^2$  = 4095 кВтч

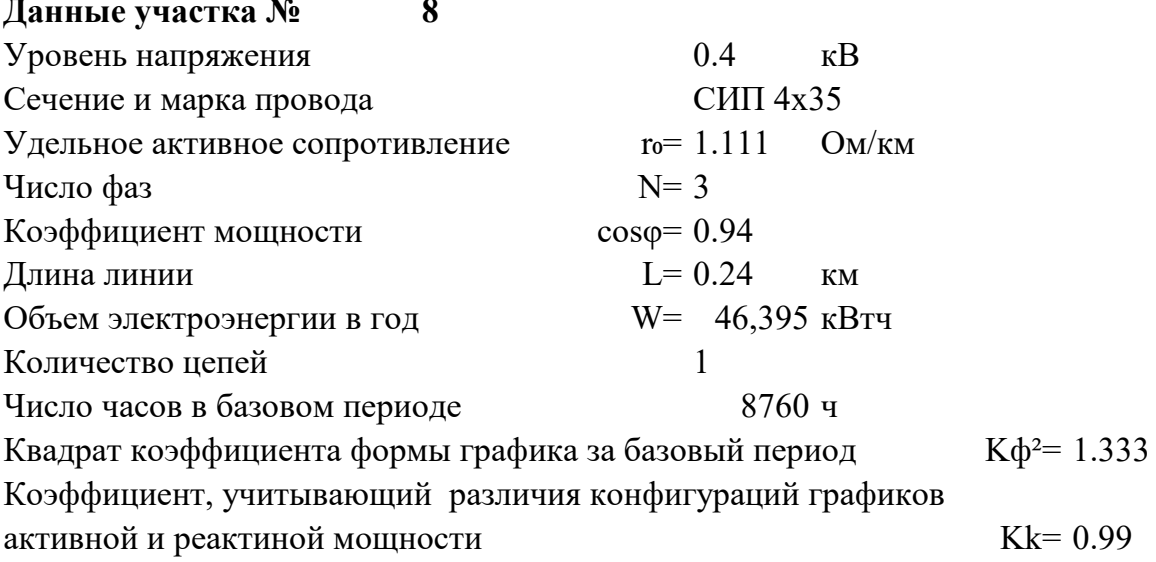

### Расчет участка №

Среднее значение токовой нагрузки участка линии  $Icp = W/(\sqrt{N} \cdot Ucp \cdot T \cdot cos\phi) = 8.132$  $\mathbf{A}$ Активное сопротивление линии  $R = r_0 L = 0.267$ **OM** Нагрузочные потери мощности при средних за период нагрузках в линии  $\Delta$ Pcp = N·Icp<sup>2</sup>·R·10<sup>-3</sup> =  $0.0529$  KBT Нагрузочные потери электроэнергии в линии  $\Delta W$ yy = Kk· $\Delta P$ cp·T·K $\phi$ <sup>2</sup> = 612 кВтч

8

#### $\overline{9}$ 12 РАСЧЕТ ПОТЕРЬ НА УЧАСТКЕ №

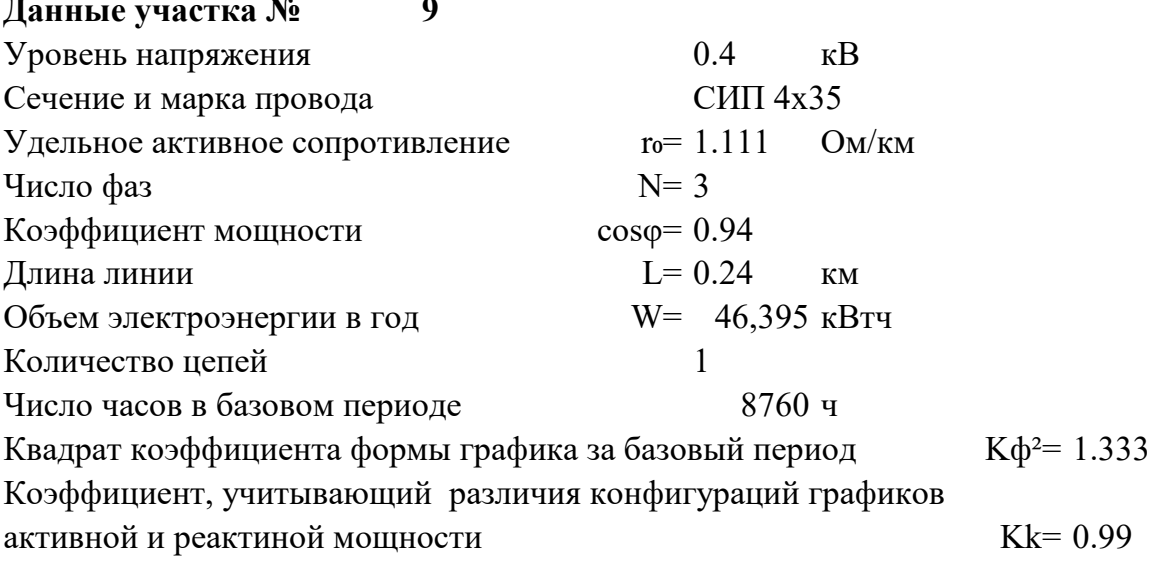

#### Расчет участка № 9

Среднее значение токовой нагрузки участка линии  $Icp = W/(\sqrt{N} \cdot Ucp \cdot T \cdot cos\phi) = 8.132$  $\mathbf{A}$ Активное сопротивление линии  $R = r_0 L = 0.267$ **OM** Нагрузочные потери мощности при средних за период нагрузках в линии  $\Delta \text{Pcp} = N \cdot \text{Icp}^2 \cdot R \cdot 10^{-3} =$  $0.0529$  KBT Нагрузочные потери электроэнергии в линии  $\Delta W$ yy = Kk· $\Delta P$ cp·T·K $\phi$ <sup>2</sup> = 612 кВтч

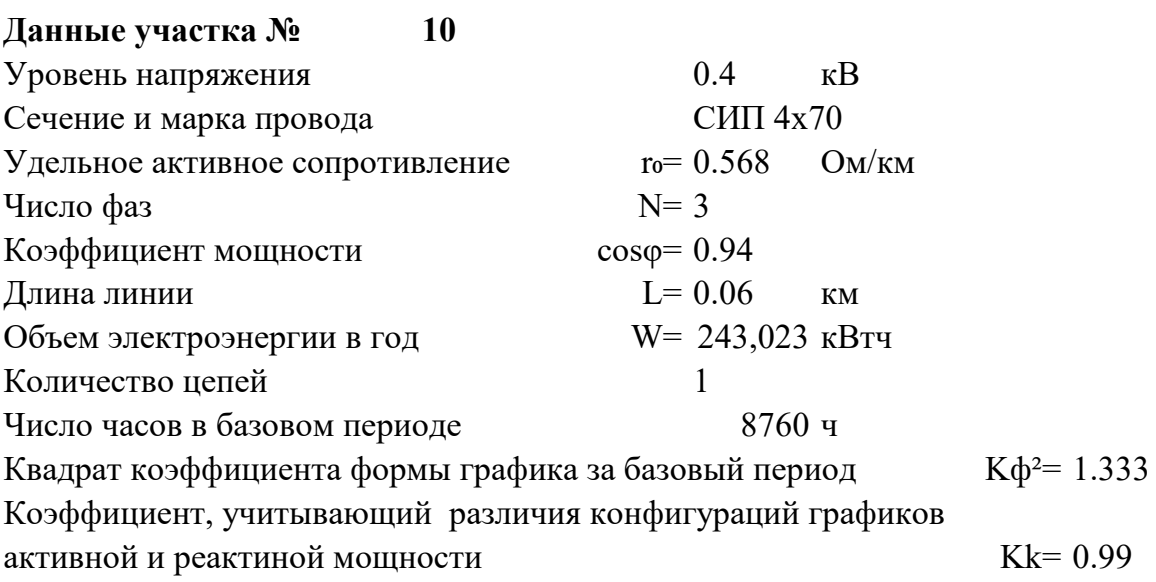

#### Расчет участка № 10

Среднее значение токовой нагрузки участка линии  $Icp = W/(\sqrt{N \cdot Ucp \cdot T \cdot cos\phi}) = 42.599$  $\mathbf{A}$ Активное сопротивление линии  $R = r_0 L = 0.034$ Oм Нагрузочные потери мощности при средних за период нагрузках в линии  $\Delta \text{Pcp} = \text{N} \cdot \text{Icp}^2 \cdot \text{R} \cdot 10^{-3} =$ 0.1855 кВт Нагрузочные потери электроэнергии в линии  $\Delta W$ yy = Kk· $\Delta P$ cp·T·K $\phi^2$  = 2145 кВтч

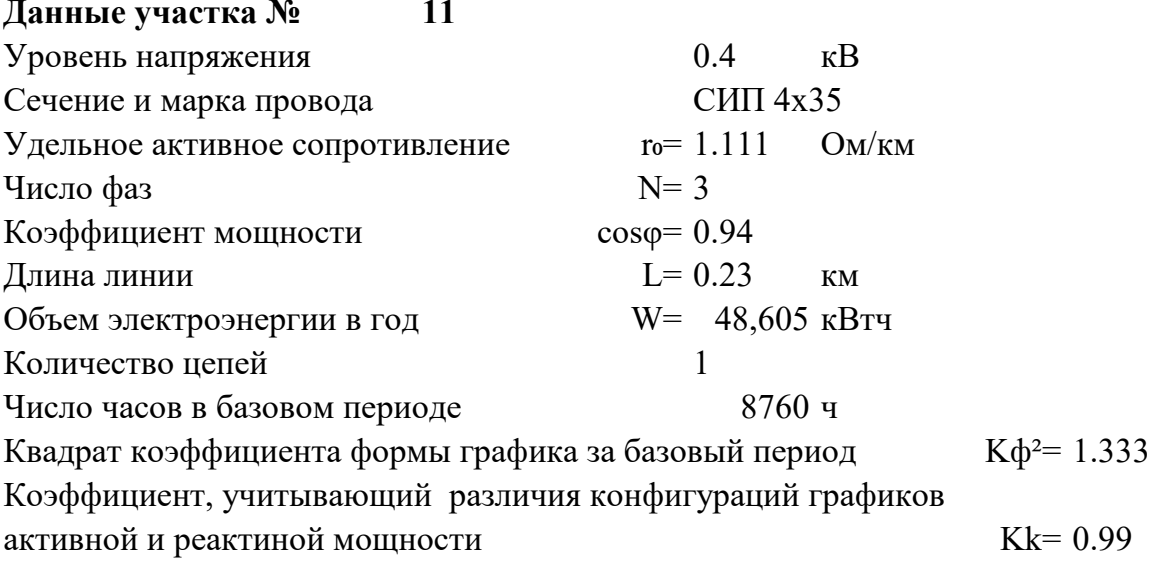

#### Расчет участка № 11

Среднее значение токовой нагрузки участка линии  $Icp = W/(\sqrt{N} \cdot Ucp \cdot T \cdot cos\phi) = 8.520$  $\mathbf{A}$ Активное сопротивление линии  $R = r_0 L = 0.256$ Oм<sub>1</sub> Нагрузочные потери мощности при средних за период нагрузках в линии  $\Delta \text{Pcp} = \text{N} \cdot \text{Icp}^2 \cdot \text{R} \cdot 10^{-3} =$  $0.0556$  KBT Нагрузочные потери электроэнергии в линии  $\Delta W$ yy = Kk· $\Delta P$ cp·T·K $\phi$ <sup>2</sup> = 643 кВтч

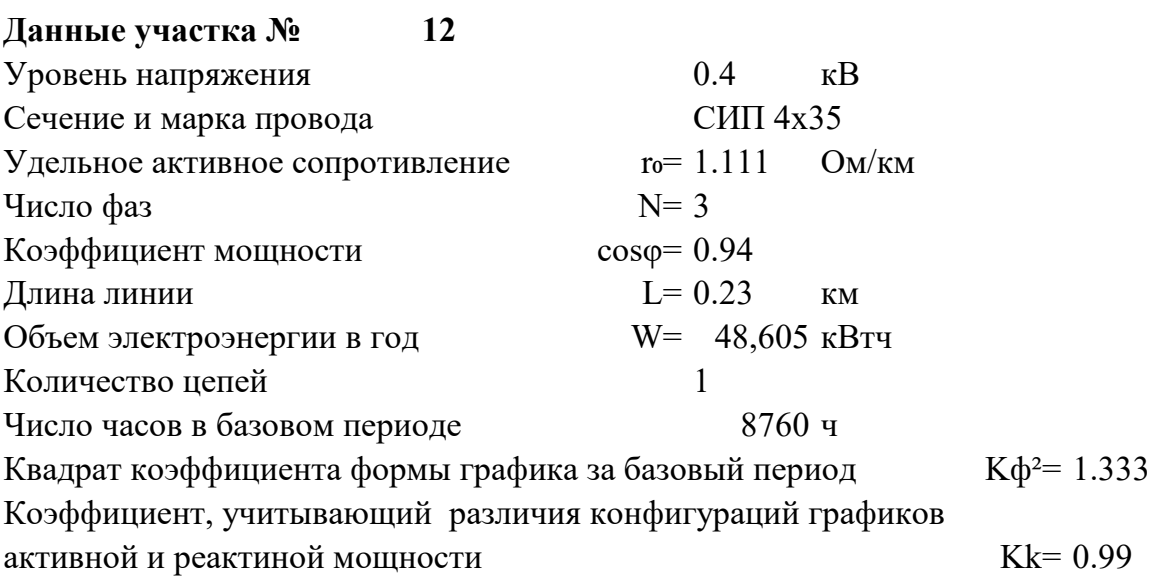

#### Расчет участка № 12

Среднее значение токовой нагрузки участка линии  $Icp = W/(\sqrt{N} \cdot Ucp \cdot T \cdot cos\phi) = 8.520$  $\mathbf{A}$ Активное сопротивление линии  $R = r_0 L = 0.256$ Oм<sub>1</sub> Нагрузочные потери мощности при средних за период нагрузках в линии  $\Delta \text{Pcp} = \text{N} \cdot \text{Icp}^2 \cdot \text{R} \cdot 10^{-3} =$  $0.0556$  KBT Нагрузочные потери электроэнергии в линии  $\Delta W$ yy = Kk· $\Delta P$ cp·T·K $\phi$ <sup>2</sup> = 643 кВтч

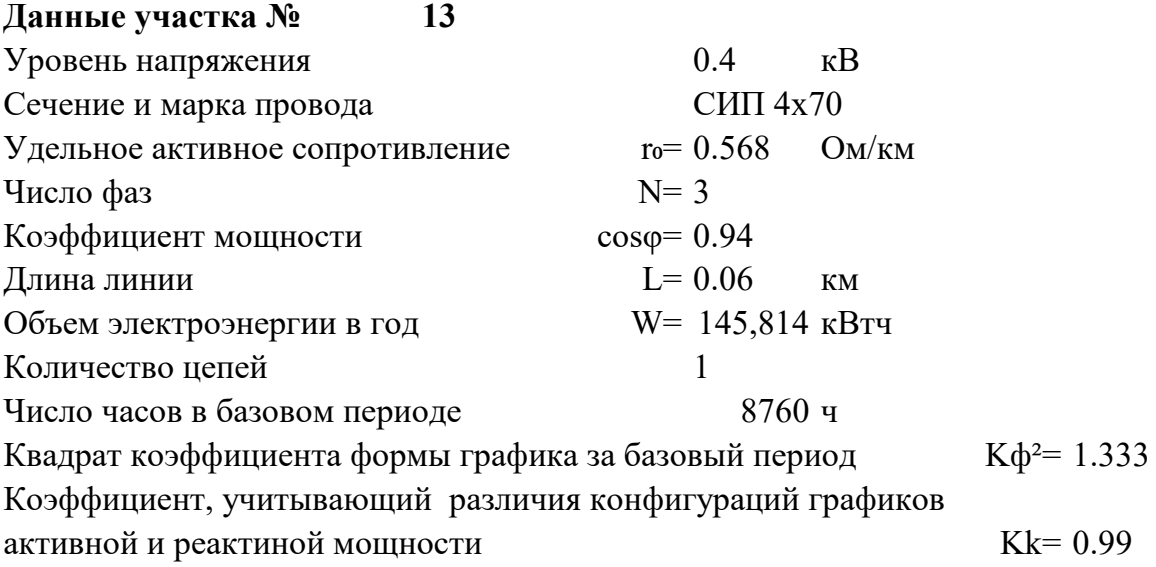

### **Расчет участка № 13**

Среднее значение токовой нагрузки участка линии Icp = W/( $\sqrt{N}$ ∙Ucp∙T∙cos $\phi$ ) = 25.559 A Активное сопротивление линии  $R = r_0$ ∙L = 0.034 Om Нагрузочные потери мощности при средних за период нагрузках в линии  $\Delta Pcp = N \cdot Icp^2 \cdot R \cdot 10^{-3} = 0.0668$  kBT Нагрузочные потери электроэнергии в линии ∆Wуч = Kk∙∆Pср∙Т∙Kф² = **772 кВтч**

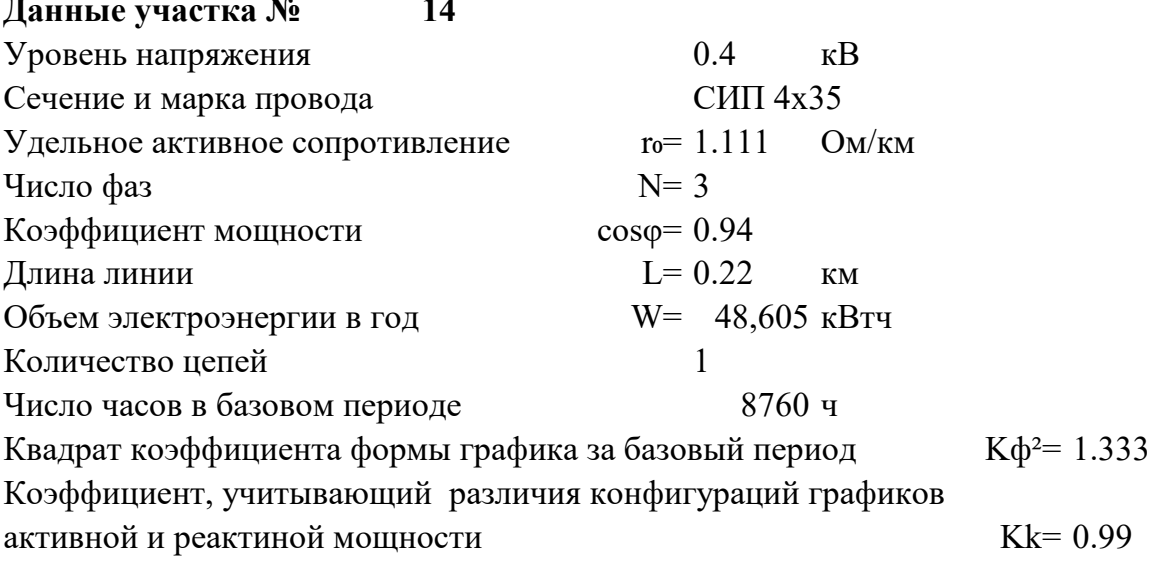

#### Расчет участка № 14

Среднее значение токовой нагрузки участка линии  $Icp = W/(\sqrt{N} \cdot Ucp \cdot T \cdot cos\phi) = 8.520$  $\mathbf{A}$ Активное сопротивление линии  $R = r_0 L = 0.244$ Oм<sub>1</sub> Нагрузочные потери мощности при средних за период нагрузках в линии  $\Delta$ Pcp = N·Icp<sup>2</sup>·R·10<sup>-3</sup> =  $0.0532$  KBT Нагрузочные потери электроэнергии в линии  $\Delta W$ yy = Kk· $\Delta P$ cp·T·K $\phi$ <sup>2</sup> = 615 кВтч

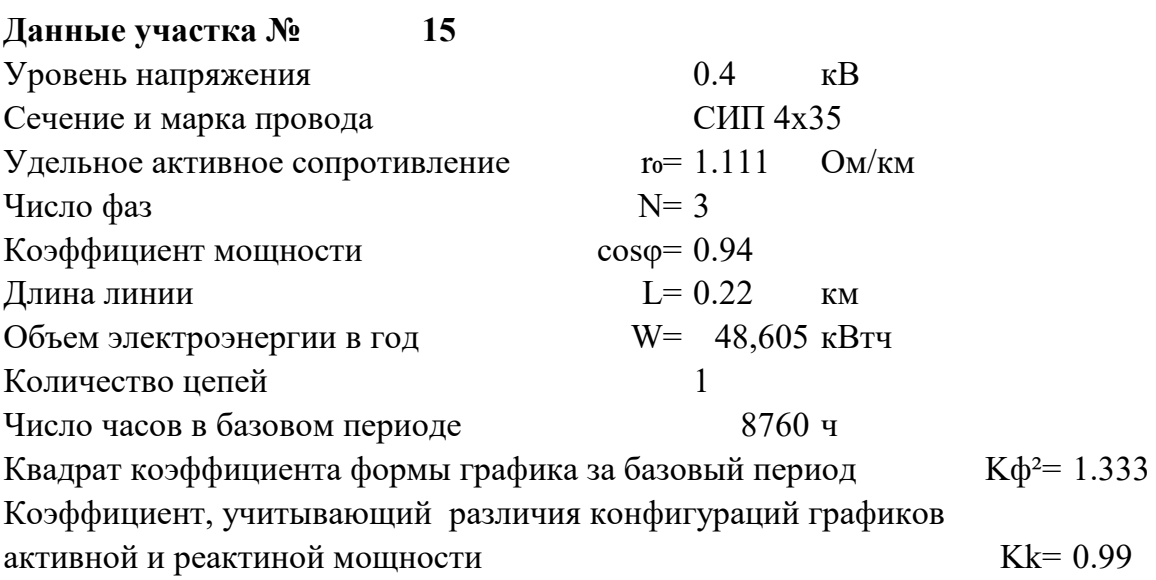

#### Расчет участка № 15

Среднее значение токовой нагрузки участка линии  $Icp = W/(\sqrt{N} \cdot Ucp \cdot T \cdot cos\phi) = 8.520$  $\mathbf{A}$ Активное сопротивление линии  $R = r_0 L = 0.244$ Oм<sub>1</sub> Нагрузочные потери мощности при средних за период нагрузках в линии  $\Delta \text{Pcp} = \text{N} \cdot \text{Icp}^2 \cdot \text{R} \cdot 10^{-3} =$  $0.0532$  KBT Нагрузочные потери электроэнергии в линии  $\Delta W$ yy = Kk· $\Delta P$ cp·T·K $\phi$ <sup>2</sup> = 615 кВтч

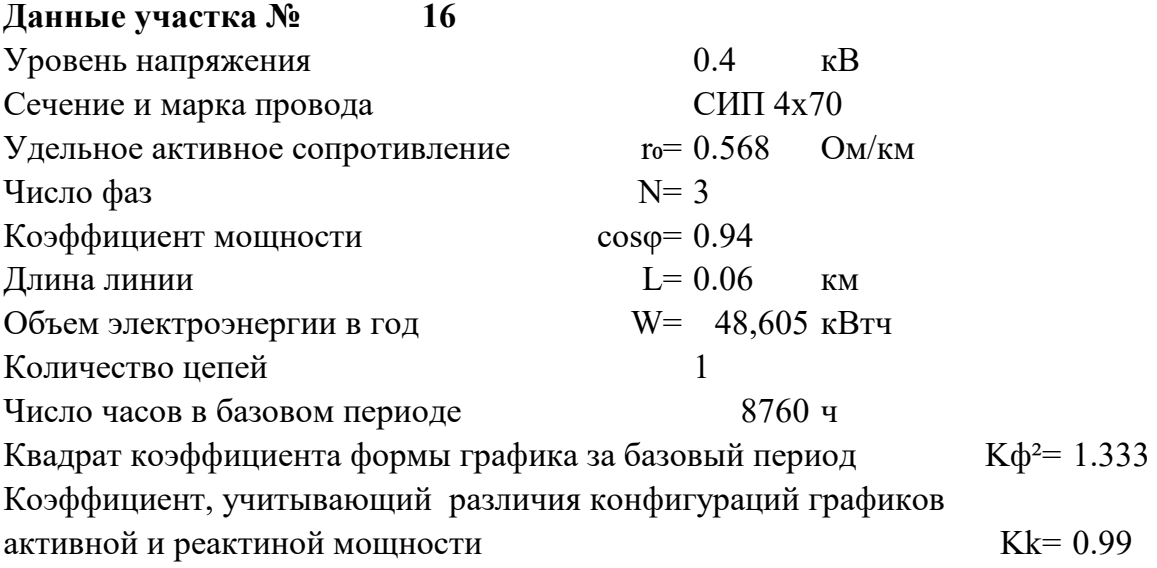

### **Расчет участка № 16**

Среднее значение токовой нагрузки участка линии Icp = W/( $\sqrt{N}$ ∙Ucp∙T⋅cos $\phi$ ) = 8.520 A Активное сопротивление линии  $R = r_0$ ∙L = 0.034 Om Нагрузочные потери мощности при средних за период нагрузках в линии  $\Delta$ Pcp = N ⋅ Icp<sup>2</sup> ⋅ R ⋅ 10<sup>-3</sup> = 0.0074 kBT Нагрузочные потери электроэнергии в линии ∆Wуч = Kk∙∆Pср∙Т∙Kф² = **86 кВтч**

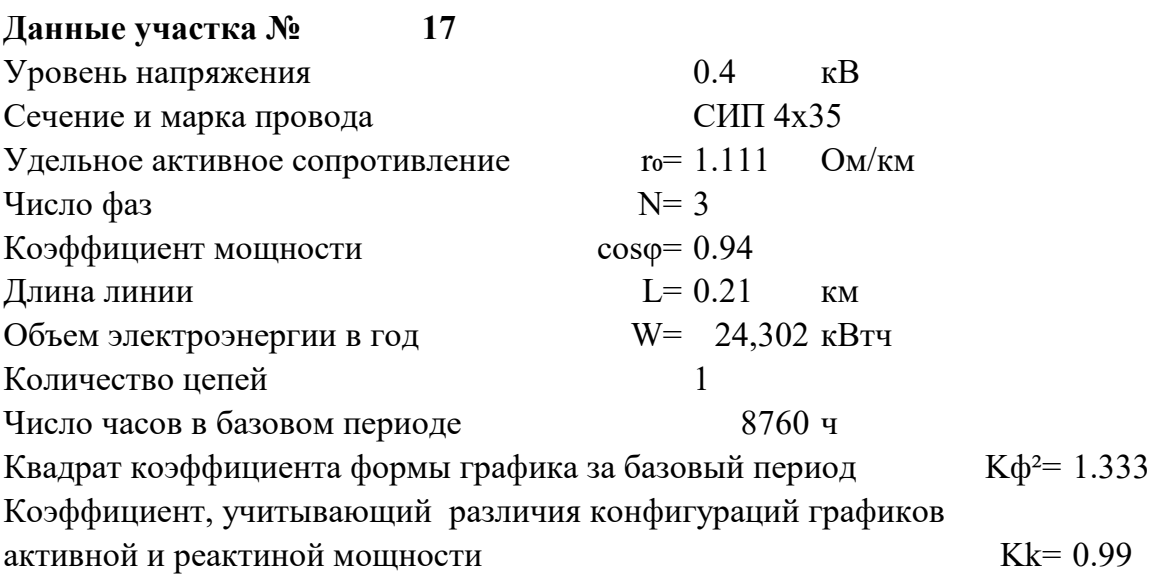

#### Расчет участка № 17

Среднее значение токовой нагрузки участка линии  $Icp = W/(\sqrt{N \cdot Ucp \cdot T \cdot cos\phi}) = 4.260$  $\mathbf{A}$ Активное сопротивление линии  $R = r_0 L = 0.233$ Oм Нагрузочные потери мощности при средних за период нагрузках в линии  $\Delta \text{Pcp} = \text{N} \cdot \text{Icp}^2 \cdot \text{R} \cdot 10^{-3} =$  $0.0127$  KBT Нагрузочные потери электроэнергии в линии  $\Delta W$ yy = Kk· $\Delta P$ cp·T·K $\phi$ <sup>2</sup> = 147 кВтч

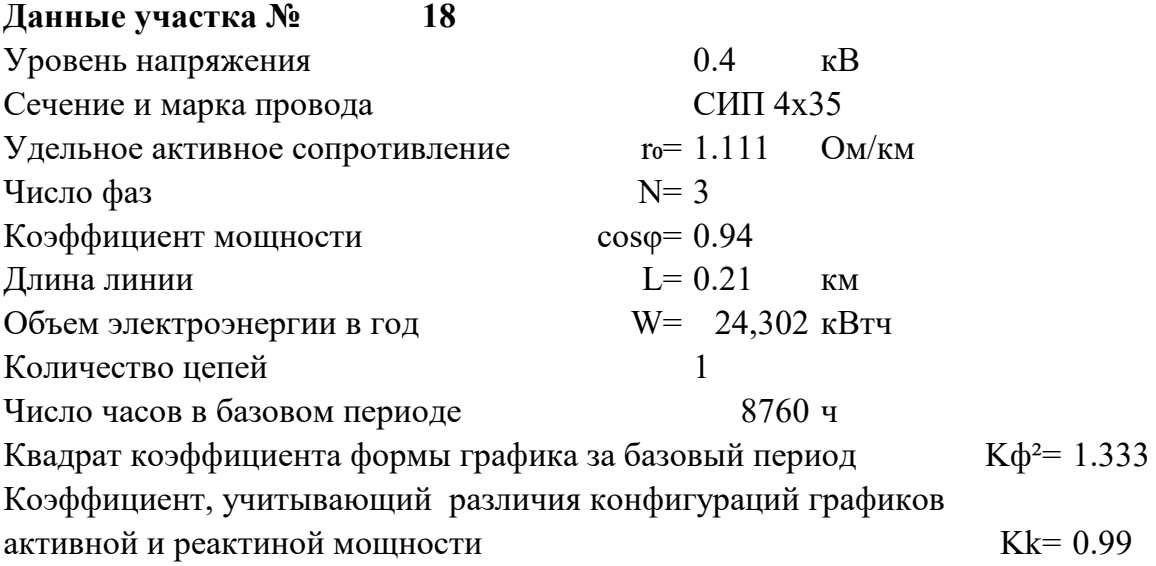

### **Расчет участка № 18**

Среднее значение токовой нагрузки участка линии Icp = W/( $\sqrt{N}$ ∙Ucp∙T⋅cos $\phi$ ) = 4.260 A Активное сопротивление линии  $R = r_0$ ∙L = 0.233 Om Нагрузочные потери мощности при средних за период нагрузках в линии  $\Delta \text{Pcp} = \text{N} \cdot \text{Icp}^2 \cdot \text{R} \cdot 10^{-3} = 0.0127 \text{ kBr}$ Нагрузочные потери электроэнергии в линии ∆Wуч = Kk∙∆Pср∙Т∙Kф² = **147 кВтч**

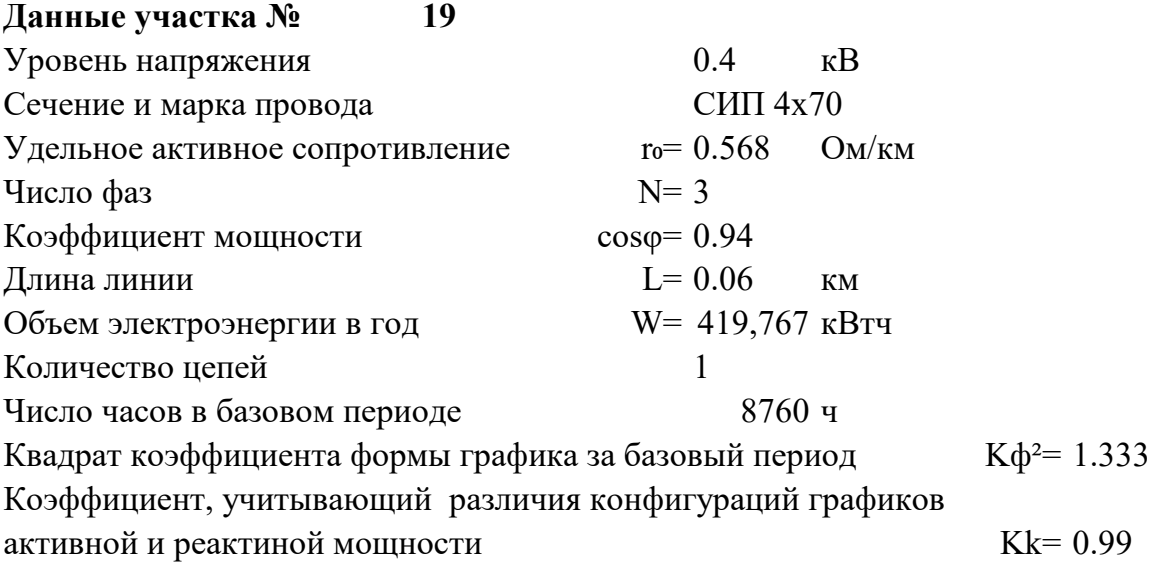

### **Расчет участка № 19**

Среднее значение токовой нагрузки участка линии Icp = W/( $\sqrt{N}$ ∙Ucp∙T⋅cos $\phi$ ) = 73.579 A Активное сопротивление линии  $R = r_0$ ∙L = 0.034 Om Нагрузочные потери мощности при средних за период нагрузках в линии  $\Delta$ Pcp = N ⋅ Icp<sup>2</sup> ⋅ R ⋅ 10<sup>-3</sup> = 0.5535 kBT Нагрузочные потери электроэнергии в линии ∆Wуч = Kk∙∆Pср∙Т∙Kф² = **6399 кВтч**

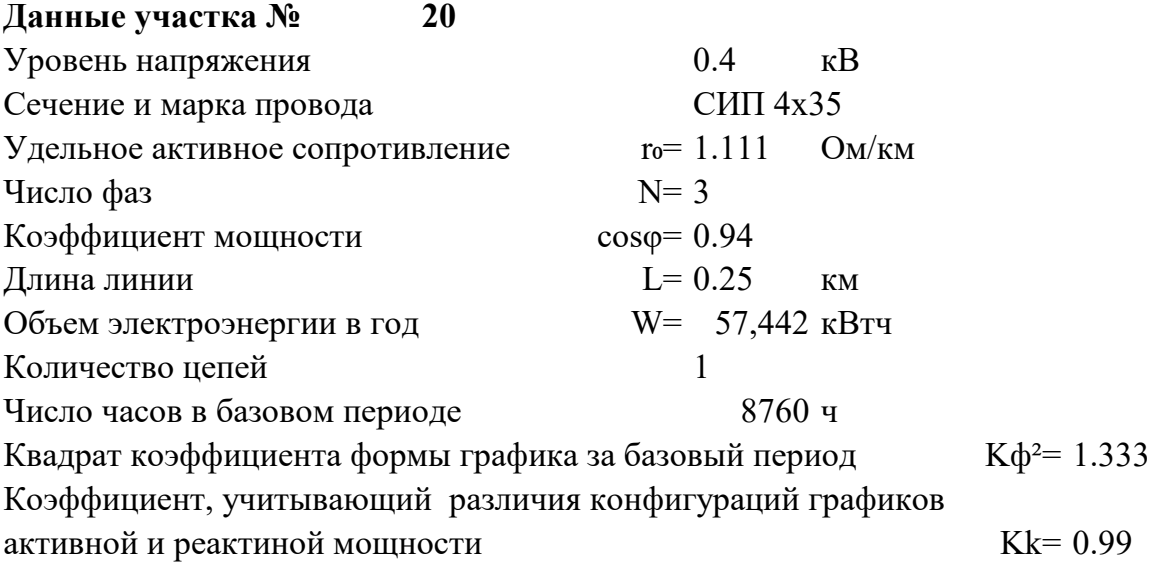

### **Расчет участка № 20**

Среднее значение токовой нагрузки участка линии Icp = W/( $\sqrt{N}$ ∙Ucp∙T⋅cos $\phi$ ) = 10.069 A Активное сопротивление линии  $R = r_0$ ∙L = 0.278 Om Нагрузочные потери мощности при средних за период нагрузках в линии  $\Delta$ Pcp = N ⋅ Icp<sup>2</sup> ⋅ R ⋅ 10<sup>-3</sup> = 0.0845 kBT Нагрузочные потери электроэнергии в линии ∆Wуч = Kk∙∆Pср∙Т∙Kф² = **977 кВтч**

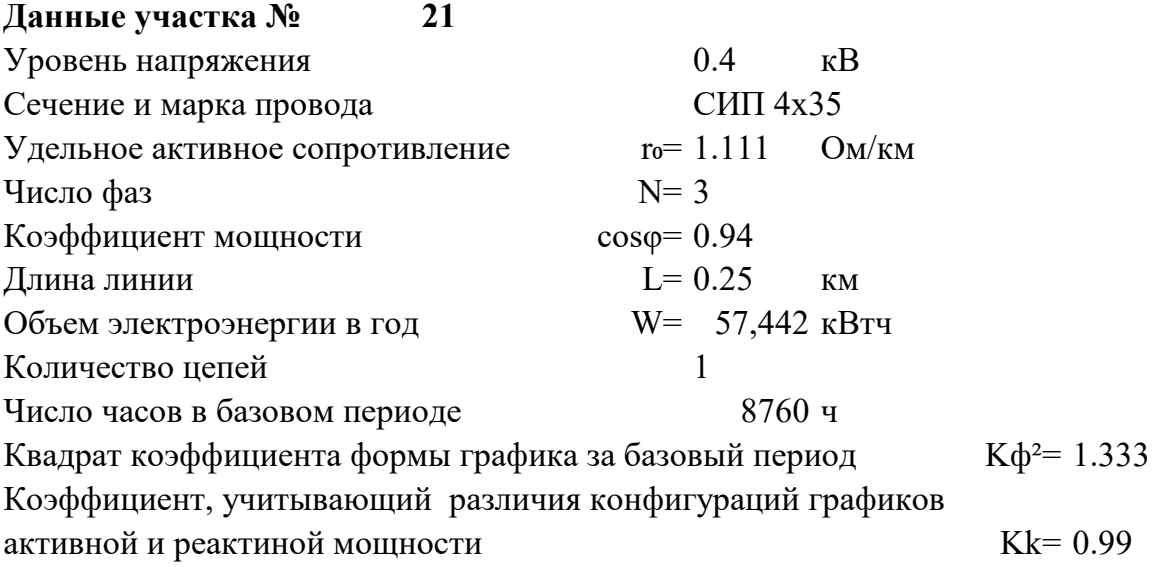

### **Расчет участка № 21**

Среднее значение токовой нагрузки участка линии Icp = W/( $\sqrt{N}$ ∙Ucp∙T⋅cos $\phi$ ) = 10.069 A Активное сопротивление линии  $R = r_0$ ∙L = 0.278 Om Нагрузочные потери мощности при средних за период нагрузках в линии  $\Delta$ Pcp = N ⋅ Icp<sup>2</sup> ⋅ R ⋅ 10<sup>-3</sup> = 0.0845 kBT Нагрузочные потери электроэнергии в линии ∆Wуч = Kk∙∆Pср∙Т∙Kф² = **977 кВтч**

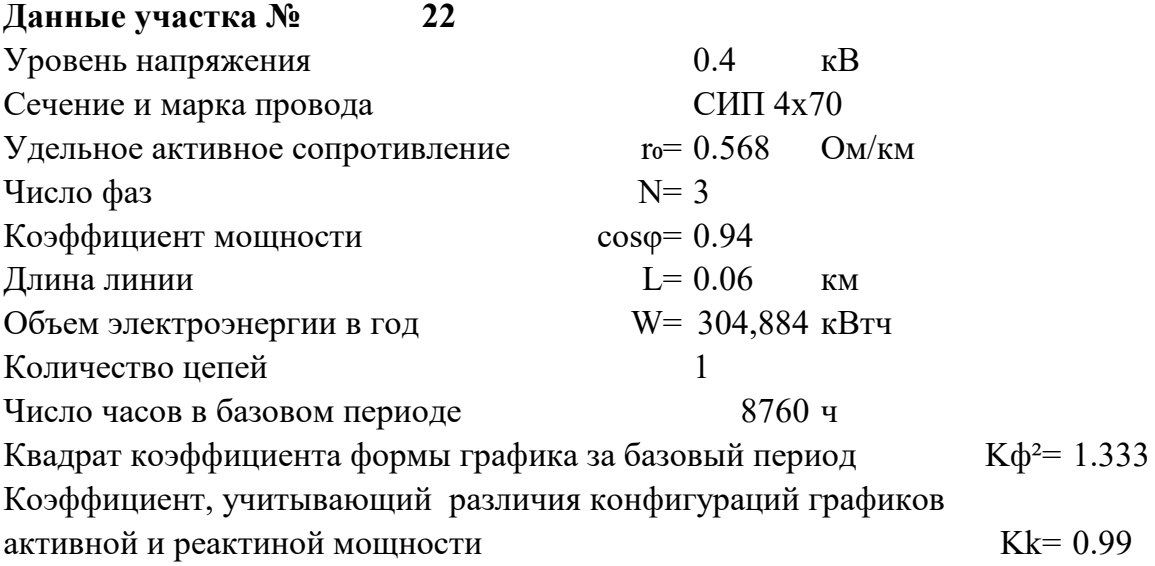

### **Расчет участка № 22**

Среднее значение токовой нагрузки участка линии Icp = W/( $\sqrt{N}$ ∙Ucp⋅T⋅cos $\phi$ ) = 53.442 A Активное сопротивление линии  $R = r_0$ ∙L = 0.034 Om Нагрузочные потери мощности при средних за период нагрузках в линии  $\Delta$ Pcp = N ⋅ Icp<sup>2</sup> ⋅ R ⋅ 10<sup>-3</sup> = 0.2920 kBT Нагрузочные потери электроэнергии в линии ∆Wуч = Kk∙∆Pср∙Т∙Kф² = **3376 кВтч**

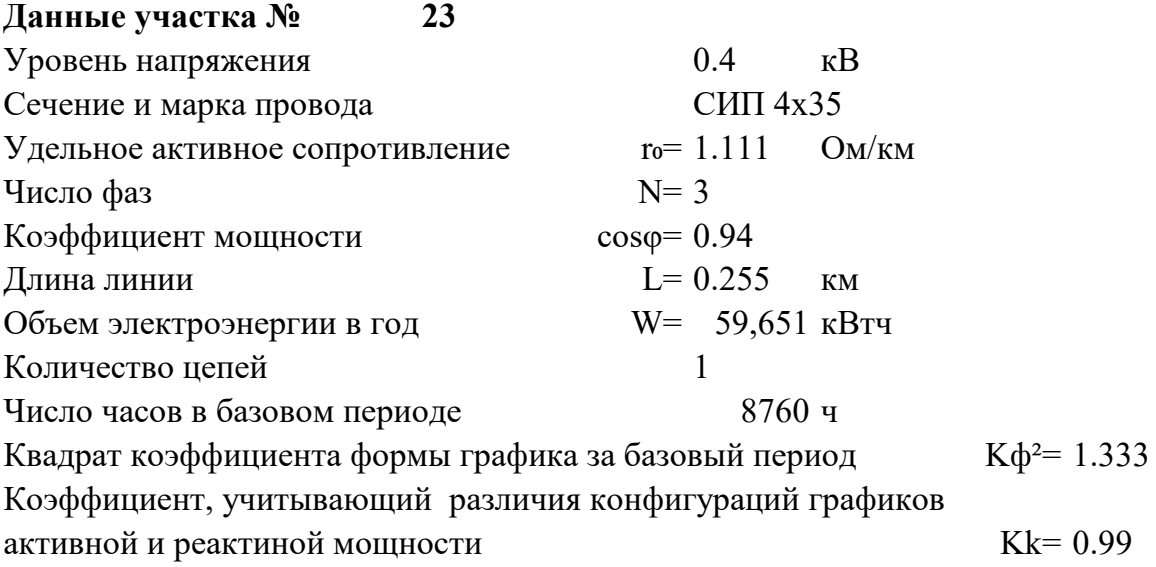

### **Расчет участка № 23**

Среднее значение токовой нагрузки участка линии Icp = W/( $\sqrt{N}$ ∙Ucp∙T⋅cos $\phi$ ) = 10.456 A Активное сопротивление линии  $R = r_0$ ∙L = 0.283 Ом Нагрузочные потери мощности при средних за период нагрузках в линии  $\Delta$ Pcp = N ⋅ Icp<sup>2</sup> ⋅ R ⋅ 10<sup>-3</sup> = 0.0929 kBT Нагрузочные потери электроэнергии в линии ∆Wуч = Kk∙∆Pср∙Т∙Kф² = **1074 кВтч**

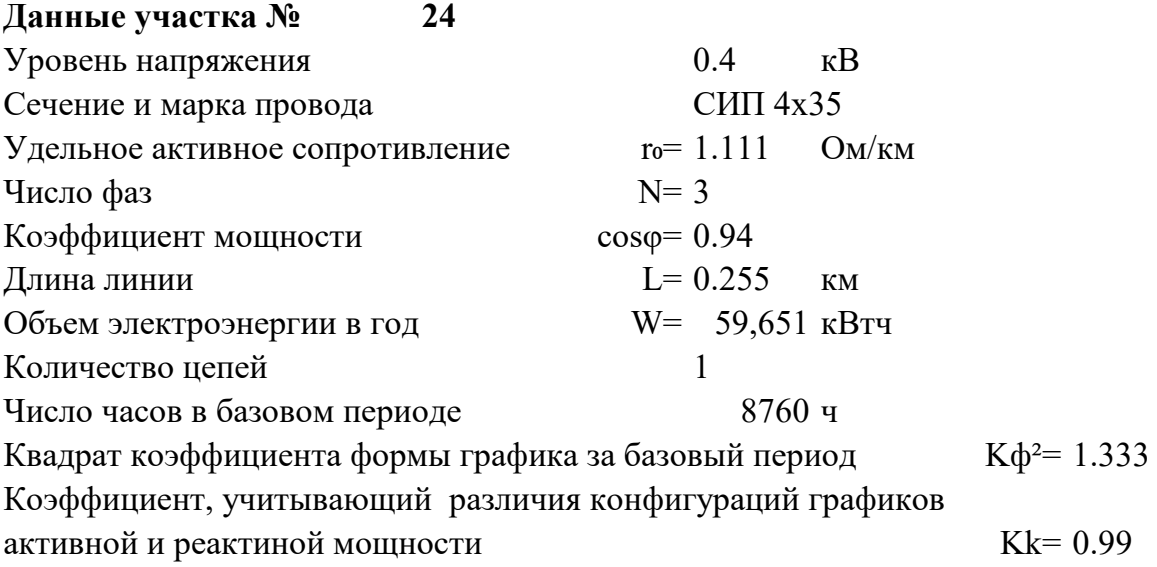

### **Расчет участка № 24**

Среднее значение токовой нагрузки участка линии Icp = W/( $\sqrt{N}$ ∙Ucp∙T⋅cos $\phi$ ) = 10.456 A Активное сопротивление линии  $R = r_0$ ∙L = 0.283 Ом Нагрузочные потери мощности при средних за период нагрузках в линии  $\Delta$ Pcp = N ⋅ Icp<sup>2</sup> ⋅ R ⋅ 10<sup>-3</sup> = 0.0929 kBT Нагрузочные потери электроэнергии в линии ∆Wуч = Kk∙∆Pср∙Т∙Kф² = **1074 кВтч**

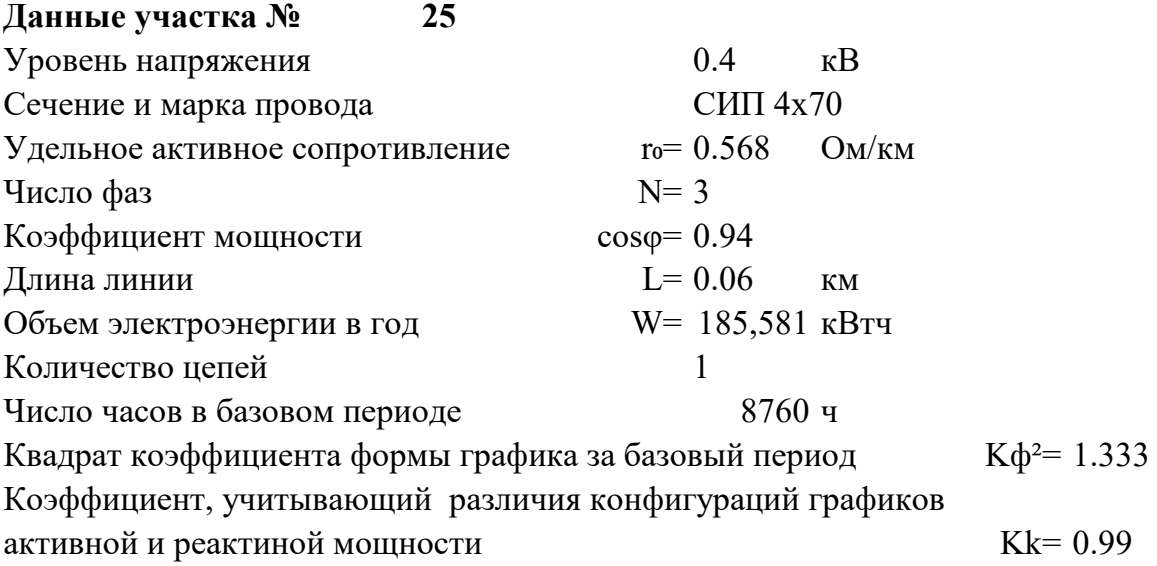

### **Расчет участка № 25**

Среднее значение токовой нагрузки участка линии Icp = W/( $\sqrt{N}$ ∙Ucp∙T⋅cos $\phi$ ) = 32.530 A Активное сопротивление линии  $R = r_0$ ∙L = 0.034 Om Нагрузочные потери мощности при средних за период нагрузках в линии  $\Delta$ Pcp = N ⋅ Icp<sup>2</sup> ⋅ R ⋅ 10<sup>-3</sup> = 0.1082 κBT Нагрузочные потери электроэнергии в линии ∆Wуч = Kk∙∆Pср∙Т∙Kф² = **1251 кВтч**

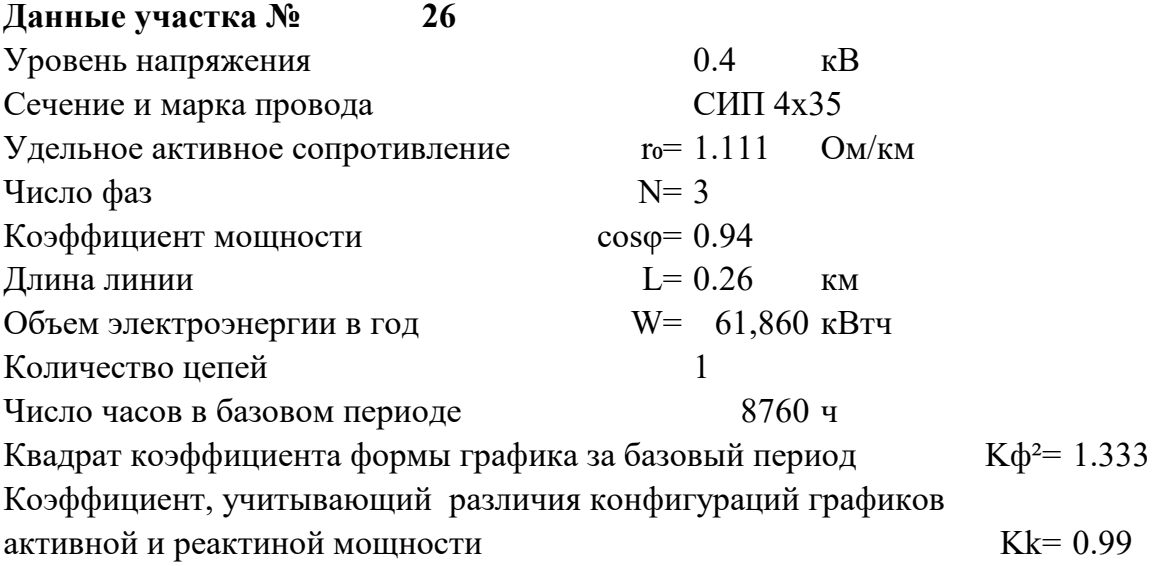

### **Расчет участка № 26**

Среднее значение токовой нагрузки участка линии Icp = W/( $\sqrt{N}$ ∙Ucp∙T⋅cos $\phi$ ) = 10.843 A Активное сопротивление линии  $R = r_0$ ∙L = 0.289 Om Нагрузочные потери мощности при средних за период нагрузках в линии  $\Delta$ Pcp = N ⋅ Icp<sup>2</sup> ⋅ R ⋅ 10<sup>-3</sup> = 0.1019 kBT Нагрузочные потери электроэнергии в линии ∆Wуч = Kk∙∆Pср∙Т∙Kф² = **1178 кВтч**

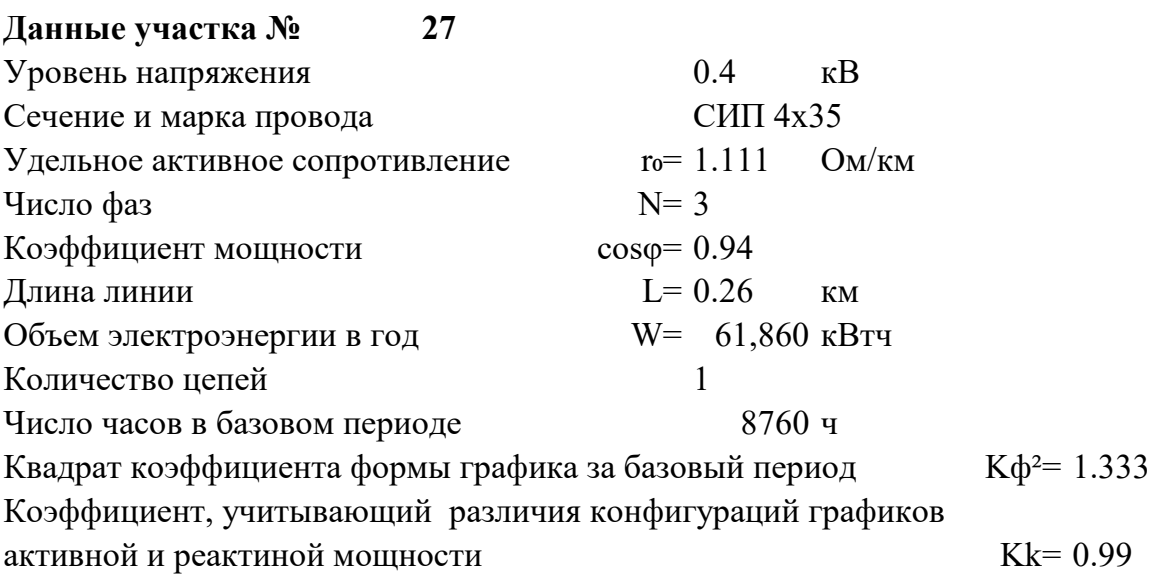

#### Расчет участка № 27

Среднее значение токовой нагрузки участка линии  $Icp = W/(\sqrt{N} \cdot Ucp \cdot T \cdot cos\phi) = 10.843$  $\mathbf{A}$ Активное сопротивление линии  $R = r_0 L = 0.289$ Oм Нагрузочные потери мощности при средних за период нагрузках в линии  $\Delta \text{Pcp} = \text{N} \cdot \text{Icp}^2 \cdot \text{R} \cdot 10^{-3} =$  $0.1019$  KBT Нагрузочные потери электроэнергии в линии  $\Delta W$ yy = Kk· $\Delta P$ cp·T·K $\phi^2$  = 1178 кВтч

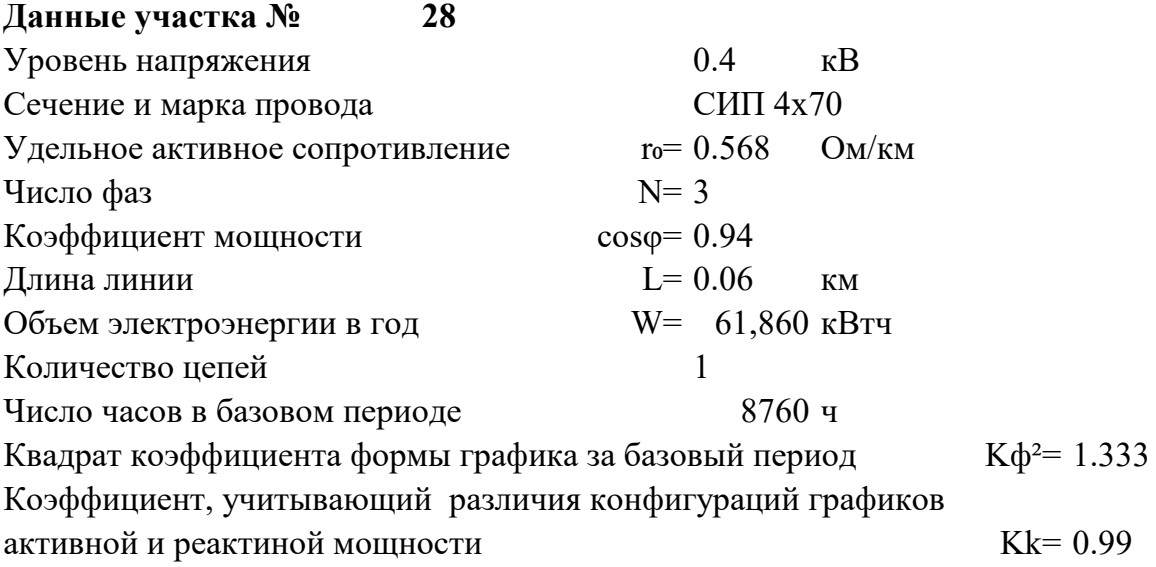

### **Расчет участка № 28**

Среднее значение токовой нагрузки участка линии Icp = W/( $\sqrt{N}$ ∙Ucp∙T⋅cos $\phi$ ) = 10.843 A Активное сопротивление линии  $R = r_0$ ∙L = 0.034 Om Нагрузочные потери мощности при средних за период нагрузках в линии  $\Delta$ Pcp = N ⋅ Icp<sup>2</sup> ⋅ R ⋅ 10<sup>-3</sup> = 0.0120 kBT Нагрузочные потери электроэнергии в линии ∆Wуч = Kk∙∆Pср∙Т∙Kф² = **139 кВтч**

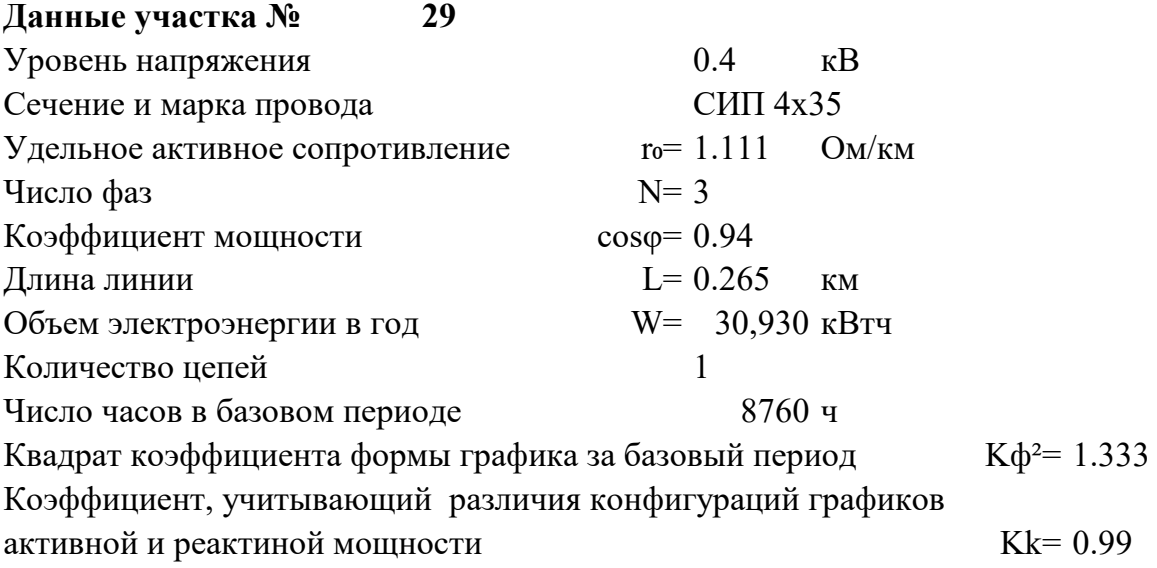

### **Расчет участка № 29**

Среднее значение токовой нагрузки участка линии Icp = W/( $\sqrt{N}$ ∙Ucp⋅T⋅cos $\phi$ ) = 5.422 A Активное сопротивление линии  $R = r_0$ ∙L = 0.294 Om Нагрузочные потери мощности при средних за период нагрузках в линии  $\Delta$ Pcp = N ⋅ Icp<sup>2</sup> ⋅ R ⋅ 10<sup>-3</sup> = 0.0260 kBT Нагрузочные потери электроэнергии в линии ∆Wуч = Kk∙∆Pср∙Т∙Kф² = **300 кВтч**

#### 33 РАСЧЕТ ПОТЕРЬ НА УЧАСТКЕ №  $30<sup>°</sup>$

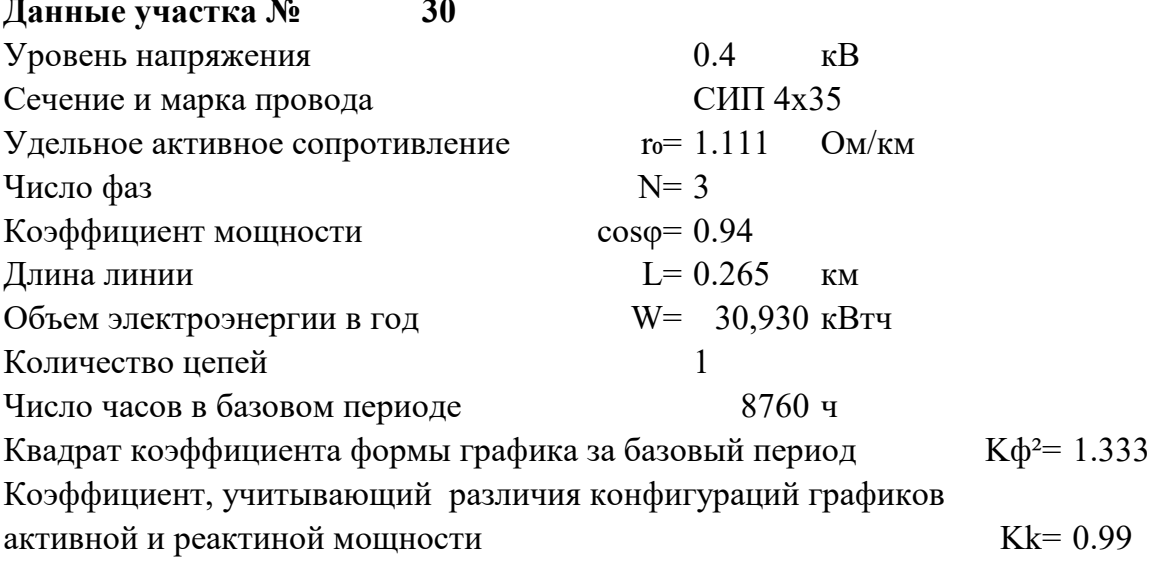

#### Расчет участка № 30

Среднее значение токовой нагрузки участка линии  $Icp = W/(\sqrt{N} \cdot Ucp \cdot T \cdot cos\phi) = 5.422$  $\mathbf{A}$ Активное сопротивление линии  $R = r_0 L = 0.294$ Oм<sub>1</sub> Нагрузочные потери мощности при средних за период нагрузках в линии  $\Delta \text{Pcp} = \text{N} \cdot \text{Icp}^2 \cdot \text{R} \cdot 10^{-3} =$  $0.0260$  KBT Нагрузочные потери электроэнергии в линии  $\Delta W$ yy = Kk· $\Delta P$ cp·T·K $\phi$ <sup>2</sup> = 300 кВтч

## **34. РАСЧЕТ ОБЪЕМА ПОТЕРЬ ЭЛЕКТРОЭНЕРГИИ В ПРИБОРАХ УЧЕТА И ТРАНСФОРМАТОРАХ ТОКА**

### **Общее колличество приборов учета электроэнергии:**

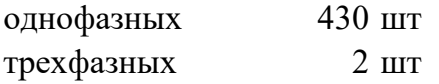

### **Объем потерь электроэнергии в одномв приборе учета в год:**

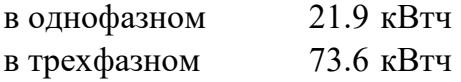

**Расчет объема потерь электроэнергии в приборах учета в год ∆Wсч=** 9564 кВтч

**Общее колличество трансформаторов тока** NTT= 3 шт

### **Расчет объема потерь электроэнергии в трансформаторах тока в год**

∆Wтт= 0,05\*1000\*Nтт= 150 кВтч

# 35. РАСЧЕТ ОБЩЕГО ОБЪЕМА ПОТЕРЬ В ЛИНИИ

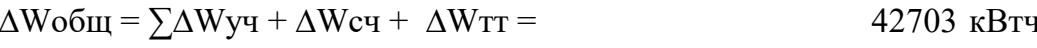

 $\Delta W$ общ (%) =  $\Delta W$ общ / (W<sub>0</sub>+ $\Delta W$ общ)\*100 = 4.30 %

# 36. ИТОГОВЫЙ РЕЗУЛЬТАТ.

Общий объем потерь электроэнергии в электрических сетях 0,4 кВ СНТ «Маяк» (от ТП до индивидуальных приборов учета садоводческих участков) составляет 42 703 кВтч в год, что в относительных единицах составляет 4,3 %.

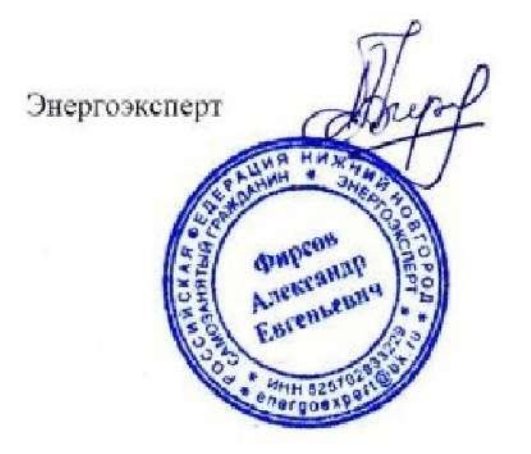

Фирсов Александр Евгеньевич

energoexpert@bk.ru Телефон 8-903-848-14-25 (ватсап, вайбер). Скайл: ЭНЕРГОЭКСПЕРТ Ютуб канал: «Энергоэксперт» Страничка в контакте: vk.com/enexpert Свидетельство судебного эксперта НП «СОСЭ» № 946

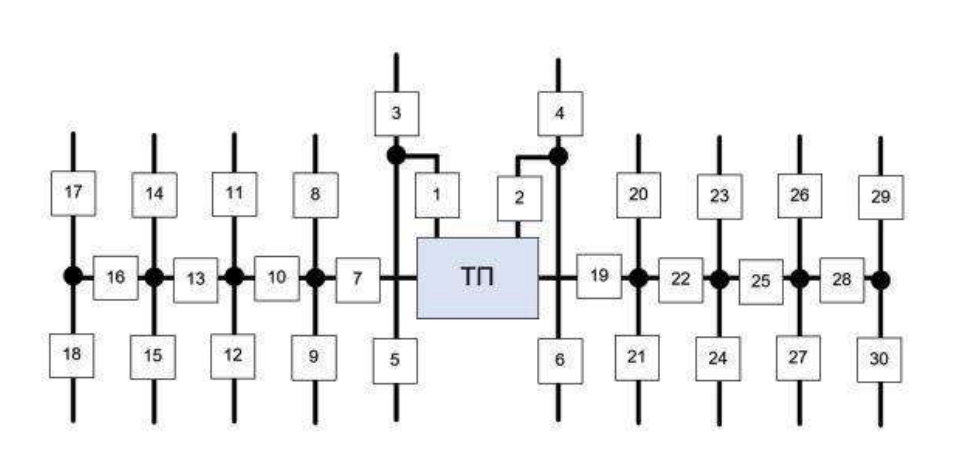

Структурная схема сетей 0,4 кВ СНТ «Маяк»

Приложение<br>к расчету потерь